## Полосовая фильтрация

В предыдущих разделах была рассмотрена фильтрация быстрых вариаций сигнала (сглаживание) и его медленных вариаций требуется (устранение тренда). Иногда выделить среднемасштабную составляющую сигнала, уменьшив как более быстрые, так и более медленные его компоненты. Одна из возможностей решения этой задачи связана с применением полосовой фильтрации на основе последовательного скользящего усреднения.

Алгоритм полосовой фильтрации сигнала, представленного в дискретной форме в виде вектора у, реализует следующую последовательность операций:

- Корректировка ноль-линии (приведение вектора у к нулевому  $\bullet$ среднему) путем его вычитания из каждого элемента у.
- Устранение из сигнала у высокочастотной составляющей, имеющее целью получить сглаженный сигнал Y, например, с помощью скользящего усреднения с малым окном w (в примере рис.  $76 w=3$ )

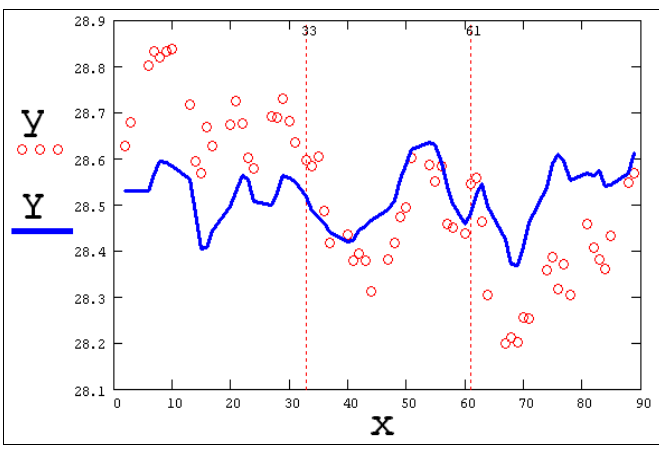

Рис. 76. Исходные данные (точки) и результат применения полосовой фильтрации (кривая)

- Выделение из сигнала **Y** низкочастотной составляющей **s**, например, путем скользящего усреднения с большим окном w (например, w=7), либо с помощью операции устранения тренда.
- Вычитание из сигнала **Y** тренда **s**, фактически, выделяющее среднемасштабную составляющую исходного сигнала **y**.

Результат действия полосовой фильтрации и обусловленные ею изменения в спектральной области приведены на рис. 76 и 77 соответственно.

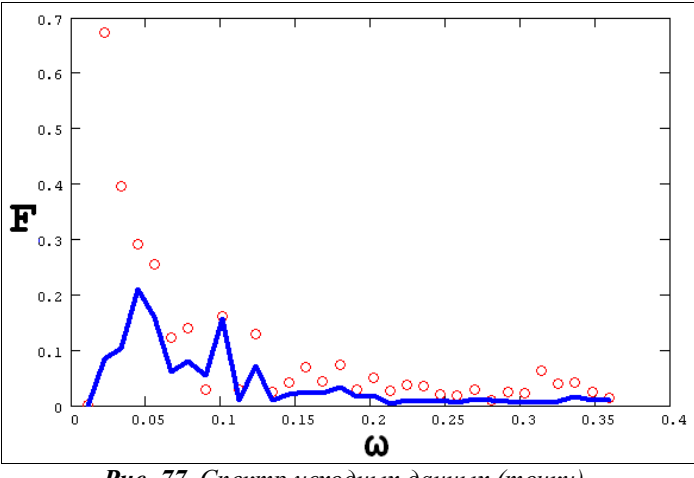

*Рис. 77. Спектр исходных данных (точки) и выхода полосового фильтра (кривая)*

## *Спектральная фильтрация*

Альтернативой всем представленным до сих пор алгоритмам, в частности, методу полосовой фильтрации (см. пред. разд.), является фильтрация на основе интеграла Фурье. Пока мы использовали для подавления в сигнале тех или иных частотных диапазонов определенные процедуры, основанные на арифметических преобразованиях. Между тем, для той же цели (правда, с несколько большими вычислительными затратами) можно применять методы Фурье-анализа.

Если вычислить спектр сигнала, удалить из него (или существенно уменьшить) определенные частоты, а затем выполнить обратное преобразование Фурье, то результатом будет фильтрованный сигнал. Как правило, действие спектрального фильтра сводится к умножению спектра сигнала на некоторую функцию W(ω), называемую *спектральным окном*.

Приведем пример фильтрации на основе преобразования Фурье. В качестве модельного сигнала (представленного в дискретной форме вектором **y**) используем сумму двух гармонических функций и равномерно распределенного шума (рис. 78, кружки).

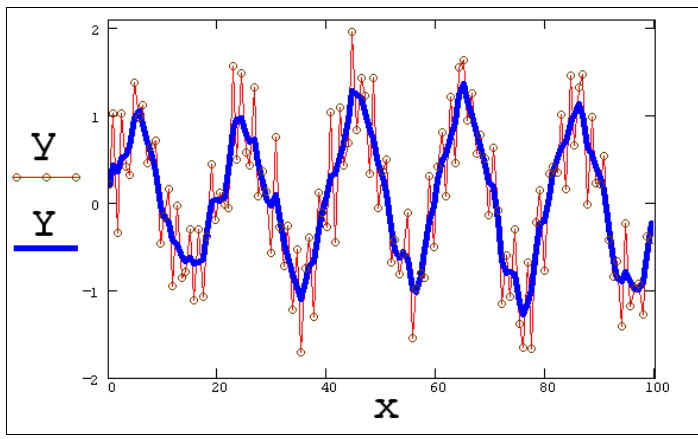

*Рис. 78. Исходный модельный сигнал (кружки) и результат его спектральной фильтрации*

Фурье-спектр данных F(ω), вычисленный при помощи алгоритма БПФ, показан на рис. 79. Для получения фильтрованного сигнала следует умножить вычисленный спектр на функцию спектрального окна W(ω) и затем выполнить обратное Фурьепреобразование. Функция W(ω), которая была использована в расчетах, показана на рис. 79 пунктиром. Результат фильтрации изображен на рис. 78 сплошной кривой.

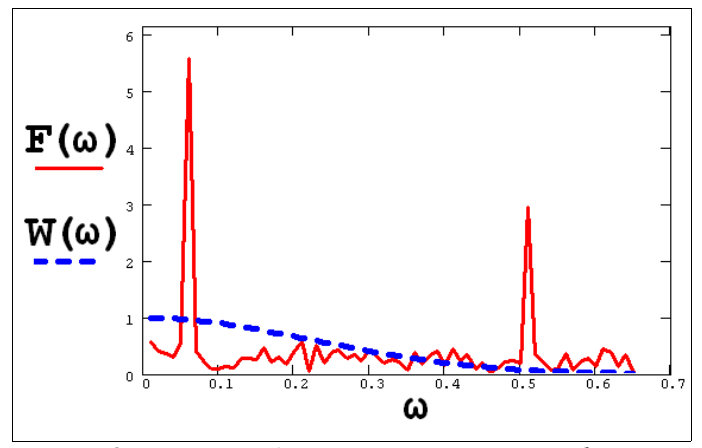

*Рис. 79. Фурье-преобразование сигнала и окно-фильтр*

## Вычисление спектра мощности

Завершим параграф, посвященный сглаживанию, еще одним примером вычисления спектра мощности модельных данных (суммы гармонического сигнала  $\boldsymbol{\mathrm{M}}$ шума, распределенного равномерно), связанного с использованием его Фурье-спектра. В этих целях сначала выполняется преобразование Фурье самих данных, затем производится  $e_{\Gamma}$ сглаживание путем a равным усреднения Из скользящего  $\mathbf{c}$ окном, 3. курса математической статистики известно, что квадратная степень сглаженного преобразования Фурье может считаться оценкой спектра мощности, и для вычисленного таким образом спектра уже можно применять вероятностные оценки погрешностей его отсчетов. Результаты действия алгоритма: преобразование Фурье  $F(\omega)$  и спектр мощности  $P(\omega)$  показаны на рис. 80 (кружками и сплошной кривой соответственно). Полезно сравнить этот спектр с рис. 70, полученным по другому алгоритму, а именно, согласно определению спектра мощности, через Фурье-преобразование сглаженной функции корреляции.

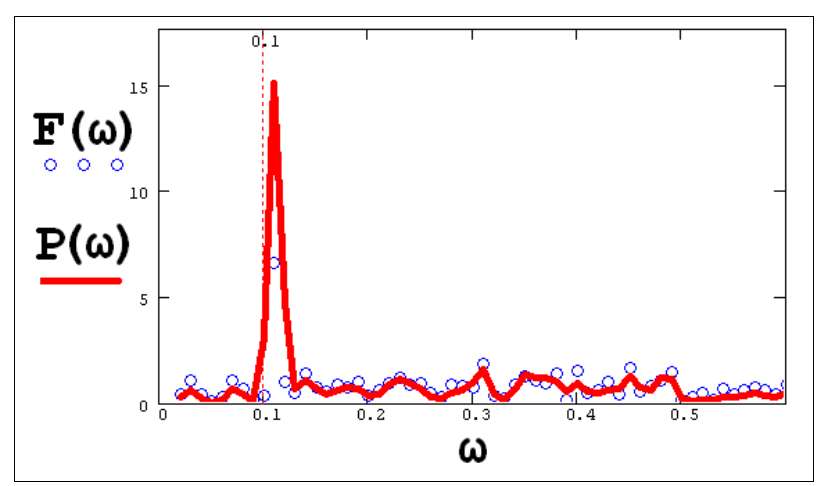

Рис. 80. Фурье-преобразование сигнала и его спектр мощности